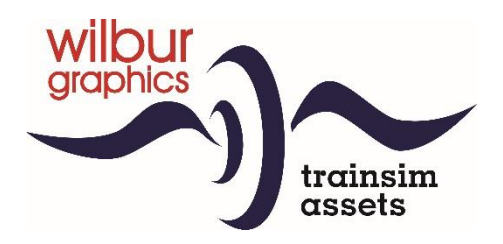

# **Reisezugwagen 1975-1995 für TS Classic**

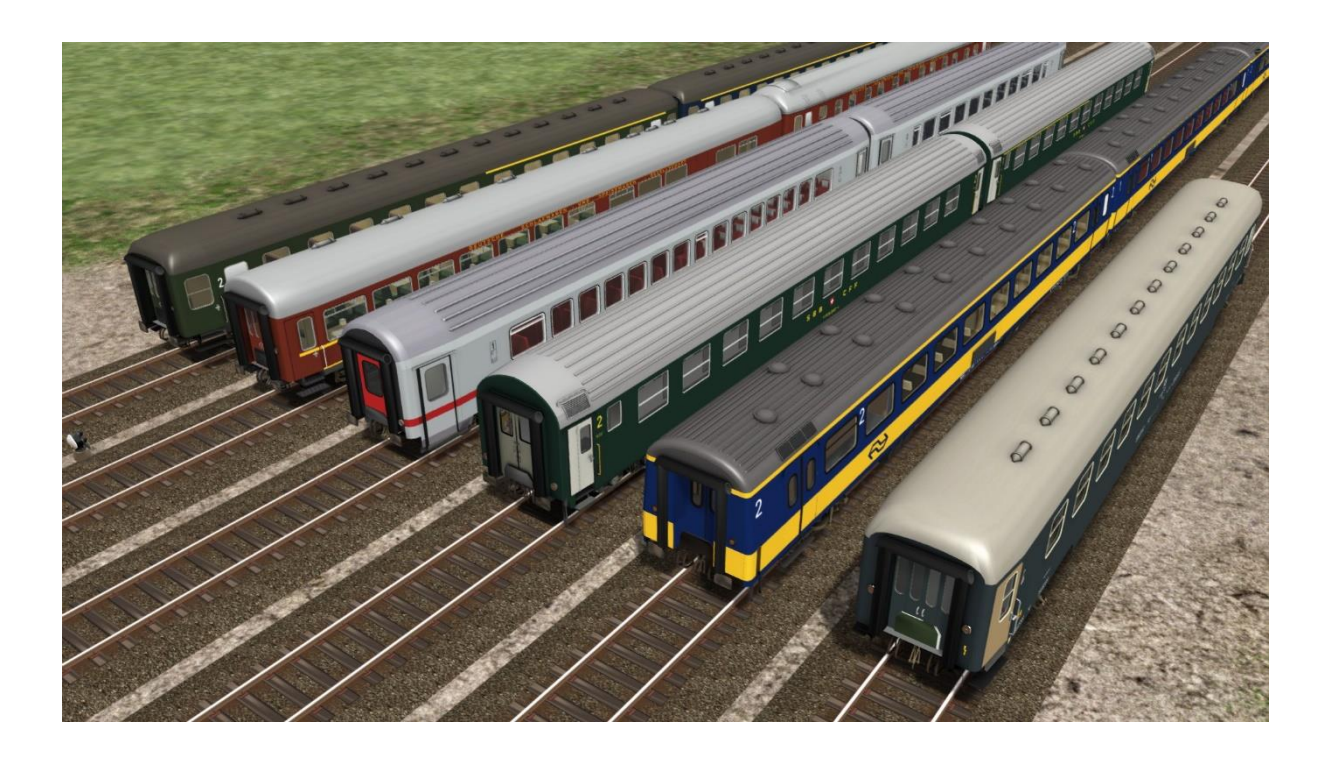

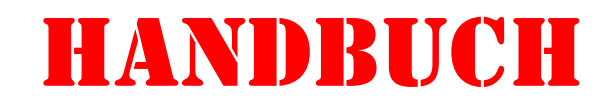

Versie 1.0 build 20230915

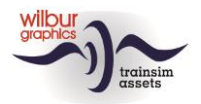

### **Inhaltsverzeichnis**

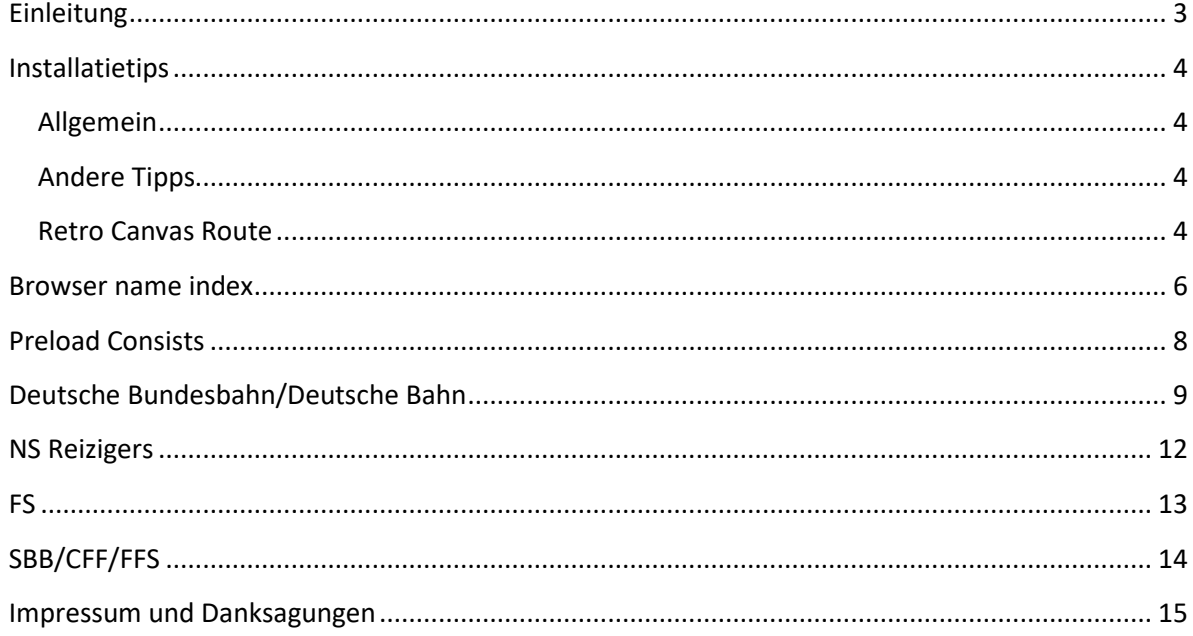

### Disclaimer DoveTail Games Ltd.

IMPORTANT NOTICE. This is user generated content designed for use with DoveTail Games Limited's train simulation products, including Train Simulator Classic. DoveTail Games Limited does not approve or endorse this user generated content and does not accept any liability or responsibility regarding it.

This user generated content has not been screened or tested by DoveTail Games Limited. Accordingly, it may adversely affect your use of DoveTail Games's products. If you install this user generated content and it infringes the rules regarding user-generated content, DoveTail Games Limited may choose to discontinue any support for that product which they may otherwise have provided.

The RailWorks EULA sets out in detail how user generated content may be used, which you can review further here: www.railsimulator.com/terms. In particular, when this user generated content includes work which remains the intellectual property of DoveTail Games Limited and which may not be rented, leased, sub-licensed, modified, adapted, copied, reproduced or redistributed without the permission of DoveTail Games Limited."

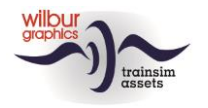

### <span id="page-2-0"></span>Einleitung

Als 2009 die erste Version von TS Classic erschien (unter dem Namen Rail Simulator), war nicht sofort klar, welches Versprechen der neue Zugsimulator hatte. Erst als die Simulation in den Jahren 2010 und 2011 unter dem Namen Railworks ausgerollt wurde und schnell an Popularität in der Community gewann, wurde klar, dass ein großer Bedarf an modernen Wagen bestand, ein Gedanke, der vor allem innerhalb der HCC-Nutzergruppe zu spüren war.

Infolgedessen baute Wilbur Graphics in diesen frühen Jahren eine relativ große Auswahl an modernem Rollenden Materiell, die dem ChrisTrains-Programm so nahe wie möglich kamen. Damals war die Leistungsfähigkeit von Railworks noch ein kritischer Faktor, so dass an die Detaillierung der Modelle keine allzu hohen Anforderungen gestellt werden konnten. Außerdem mussten gecrackte Versionen von 3ds Max verwendet werden. Die spezifischen Informationen für die Entwicklung von Railworks-Objekten in 3ds Max fehlten dabei fast völlig, während das im HCC vorhandene Wissen nur spärlich geteilt bzw. von der betroffenen Person abgeschirmt wurde, was sich nachteilig auf die Eigenschaften unserer Züge auswirkte.

Jetzt, mehr als zehn Jahre später, sind diese TS-Objekte immer noch Teil unseres Programms, aber da sich unsere Aufmerksamkeit in den letzten fünf oder sechs Jahren auf Rollmat aus der Epoche III konzentriert hat, sind die Güterwagen der Epoche IV in Bezug auf die Qualität deutlich hinter den Möglichkeiten zurückgeblieben, die die verbesserte Leistung der heutigen Hardware bietet. Inzwischen sind wir vor vielen Jahren auf Blender umgestiegen, eine Open-Source-Anwendung mit fast dem gleichen Funktionsumfang wie 3ds Max. Gleichzeitig hat unser WG-Rollmat für die Epoche III stark von der Zusammenarbeit mit TrainworX profitiert. Diese Errungenschaften fließen nun auch in unser erneuertes Angebot an Epoche IV-Rollmat ein.

Als Teil davon enthält diese Version eine komplette Palette von WG-Reisezugwagen, die im Zeitraum 1975-1995 eingesetzt werden können. Charakteristisch dafür ist die Vereinheitlichung nach UIC-Normen, mit UIC-Nummern und Beschriftungen. Alle Wagen wurden im Rahmen dieses Midlife-Updates mit verbesserten Texturen und Details versehen. Nicht unwichtig ist, dass alle Teile dieser Version mit anderen Wilbur Graphics-Produkten kompatibel sind, wie z.B. die Retro Canvas Route, die SE Tutorial Route und den Ep IV-Versionen der NS 1100 und 1700. Obwohl die Objektnamen, die als Identifikation im QuickDrive-Menü und im Objektbrowser des Szenario-Editors angezeigt werden hier und da angepasst wurden, sind die eindeutigen Objekt-IDs unverändert geblieben.

Dieses Handbuch stellt die gesamte Palette der Wagen in dieser Version vor, wobei das rollende Material nach Eisenbahnunternehmen gruppiert ist und ein Index vorangestellt ist.

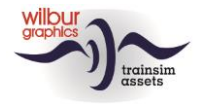

### <span id="page-3-0"></span>Installatietips

### <span id="page-3-1"></span>Allgemein

De *WG\_Reisezugwagen Epoche IV v*on Wilbur Graphics wird als .zip Datei geliefert und enthält neben einem Liesemich\_DE.txt die folgenden Elemente:

- Ordner Manuals\Wilbur Graphics mit englischen, deutschen und niederländischen Handbüchern:

```
WG Reisezugwagen EpIV Handbuch V1 0.pdf
WG_Coaches_EraIV_Manual_V1_0.pdf 
WG Rijtuigen tp4 Handboek V1 0.pdf
```
- installer WG Coaches tp4 V10 build 20230915.exe

Nach dem Start des Installationsprogramms werden Sie

- zur Sprachauswahl für den Installer (Niederländisch/Englisch/Französisch/Deutsch)
- zum Akzeptieren der Lizenzbedingungen (EULA)

#### aufgefordert.

In den release notes.txt finden Sie die neuesten Änderungen und Verbesserungen.

### <span id="page-3-2"></span>Andere Tipps

- Die .zip Datei muss vollständig entpackt sein, bevor Sie mit der Installation beginnen können.
- Wenn die Installationssoftware den Railworks-Ordner auf Ihrem System nicht finden kann, ist der Verweis auf diesen Ordner in der Windows-Registrierung möglicherweise nicht mehr gültig. Diese Situation tritt auf, wenn Sie die Steam-Umgebung auf einen anderen Computer oder ein anderes Laufwerk verschoben haben. Sie lösen dies, indem Sie die Installation von Steam wiederholen.

#### <span id="page-3-3"></span>Retro Canvas Route

Nach der Installation dieser Version kann zu Beginn eines Szenarios das folgende Fenster angezeigt werden ("Broken Consist"):

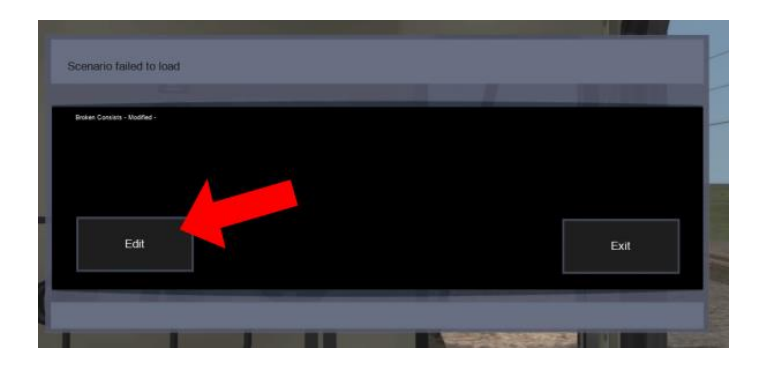

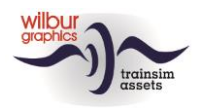

Sie können dies einmal lösen, indem Sie auf das Feld BEARBEITEN klicken. TS Classic startet nun den Szenario-Editor. Daraufhin wird folgender Bildschirm angezeigt:

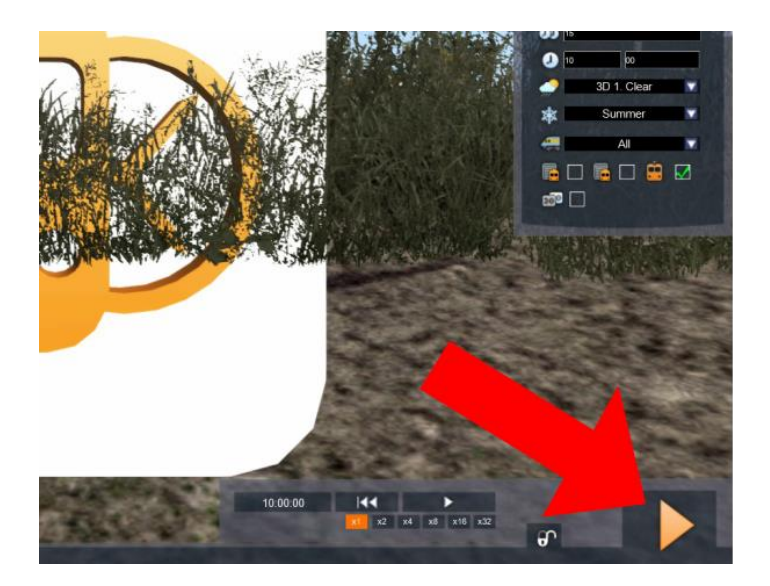

Alles, was Sie tun müssen, ist auf die Schaltfläche DRIVE unten rechts auf dem Bildschirm zu klicken. Die SE verlangt eine Bestätigung:

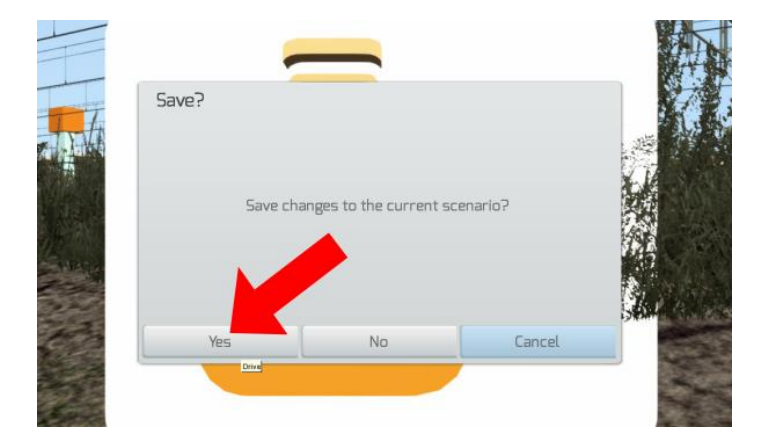

Klicken Sie auf JA und das Szenario wird jetzt gestartet und wird in Zukunft diese Fehlermeldung nicht wiederhohlen.

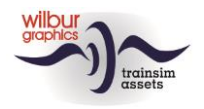

### <span id="page-5-0"></span>Browser name index

Das Rollmat in dieser Version ist in drei Produktordner unterteilt, die sich im Ordner TS Assets\Wilbur Graphics befinden, bzw. Rollend mat, Rollmat de, Rollmat\_FS und Rollmat SBB.

Des Weiteren wurde aus logistischen Gründen beschlossen, die Wagen von DB-International in zwei identischen Unterordnern (Rollmatte\DB\_119\_ABpmz bzw. Rollmat\_de\ DB\_119\_ABpmz) zu packen.

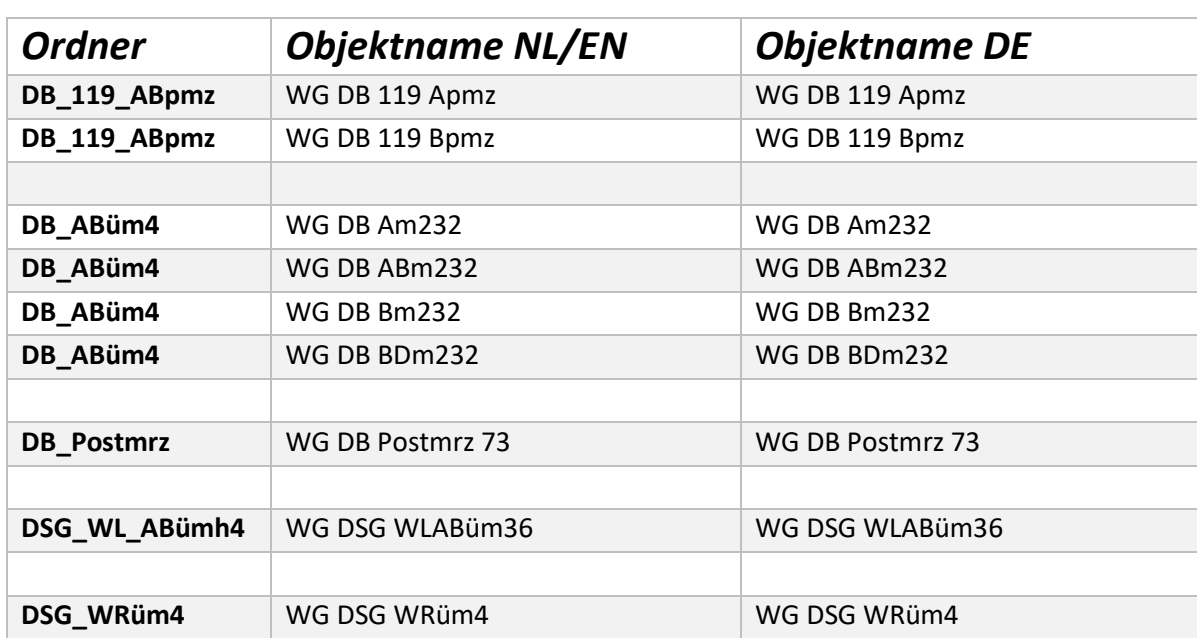

#### **Deutsche Bundesbahn/Deutsche Bahn**

### **NS Reizigers**

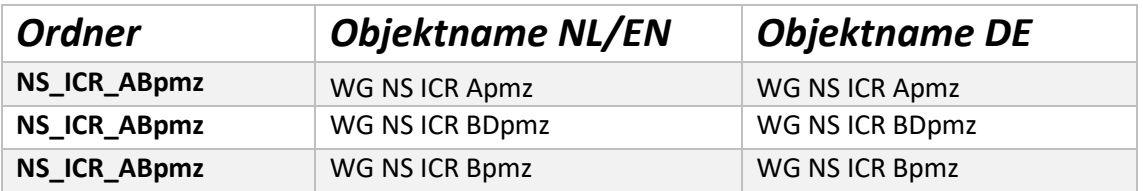

#### **FS**

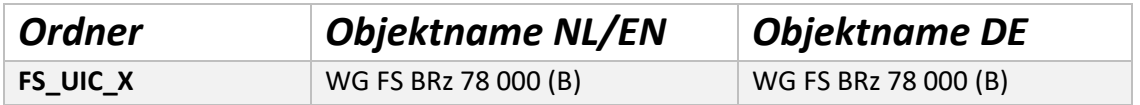

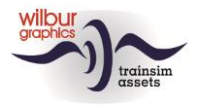

### **SBB/CFF/FFS**

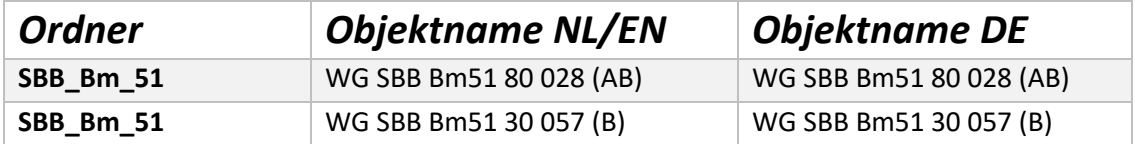

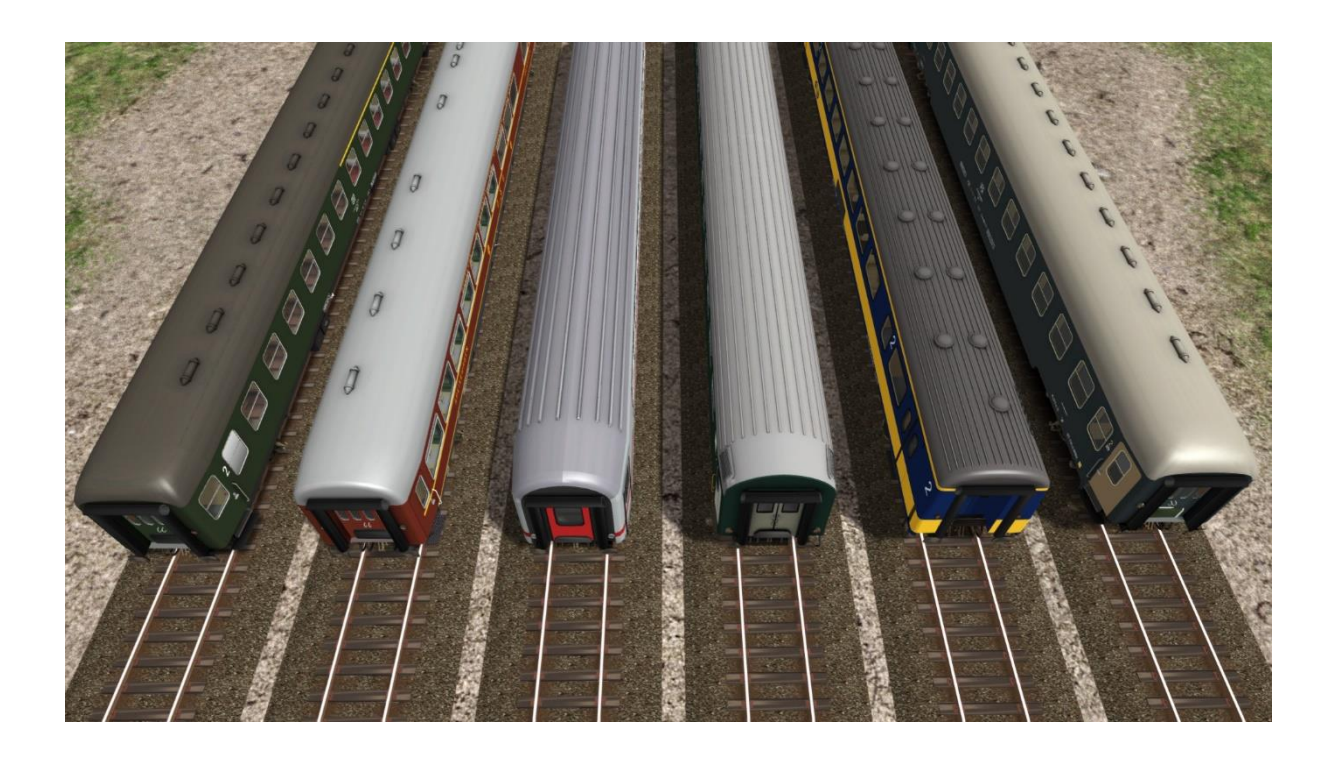

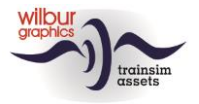

### <span id="page-7-0"></span>Preload Consists

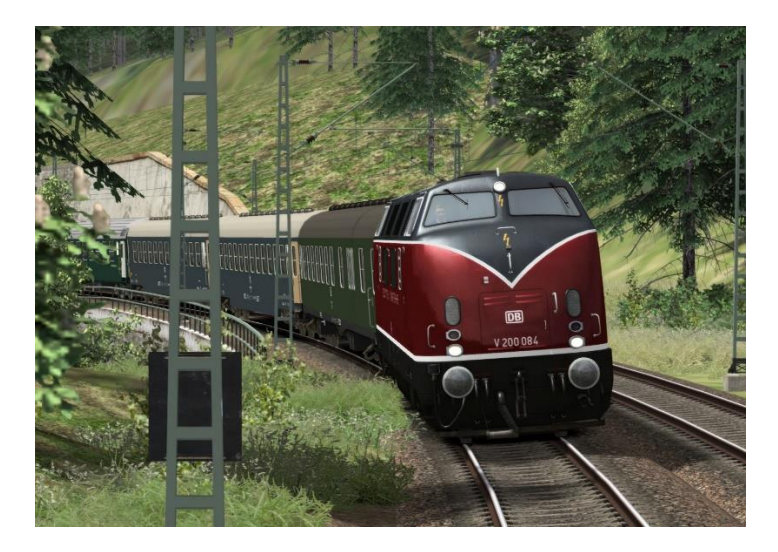

Folgende Zugzusammenstellungen sind Bestandteil des Releases:

| <b>NS 1123</b> |   | DB BDüm4       |                | DB Büm4        |                | DB ABüm4       |                | DSG WR         |                | DB Aüm4        |                | DB Büm4        |                | SBB<br><b>Bm51B</b> |                | <b>BP Postmrz</b> |                |
|----------------|---|----------------|----------------|----------------|----------------|----------------|----------------|----------------|----------------|----------------|----------------|----------------|----------------|---------------------|----------------|-------------------|----------------|
| (ි) (6         | ெ | $\circledcirc$ | $\circledcirc$ | $\circledcirc$ | $\circledcirc$ | $\circledcirc$ | $\circledcirc$ | $\circledcirc$ | $\circledcirc$ | $\circledcirc$ | $\circledcirc$ | $\circledcirc$ | $\circledcirc$ | (0)                 | $\circledcirc$ | (0, 0)            | $\circledcirc$ |

*WG NS 1123 mit internationalem D-Zug*

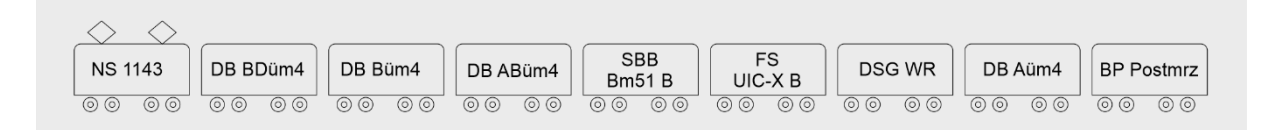

*WG NS 1143 mit internationalem D-Zug*

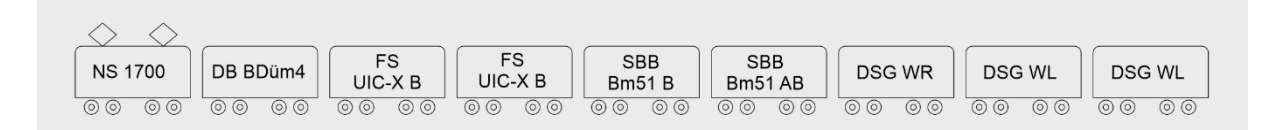

#### *WG NS 1734 mit Holland-Italien Expreß*

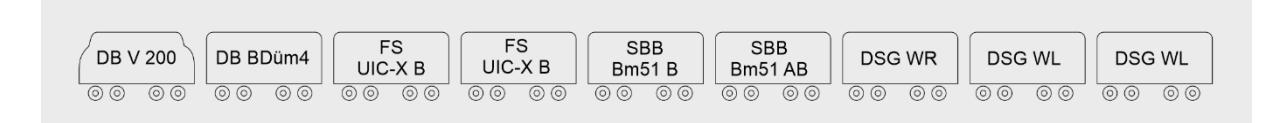

*DTG DB V 200 mit Holland-Italien Expreß*

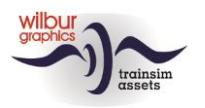

### <span id="page-8-0"></span>Deutsche Bundesbahn/Deutsche Bahn

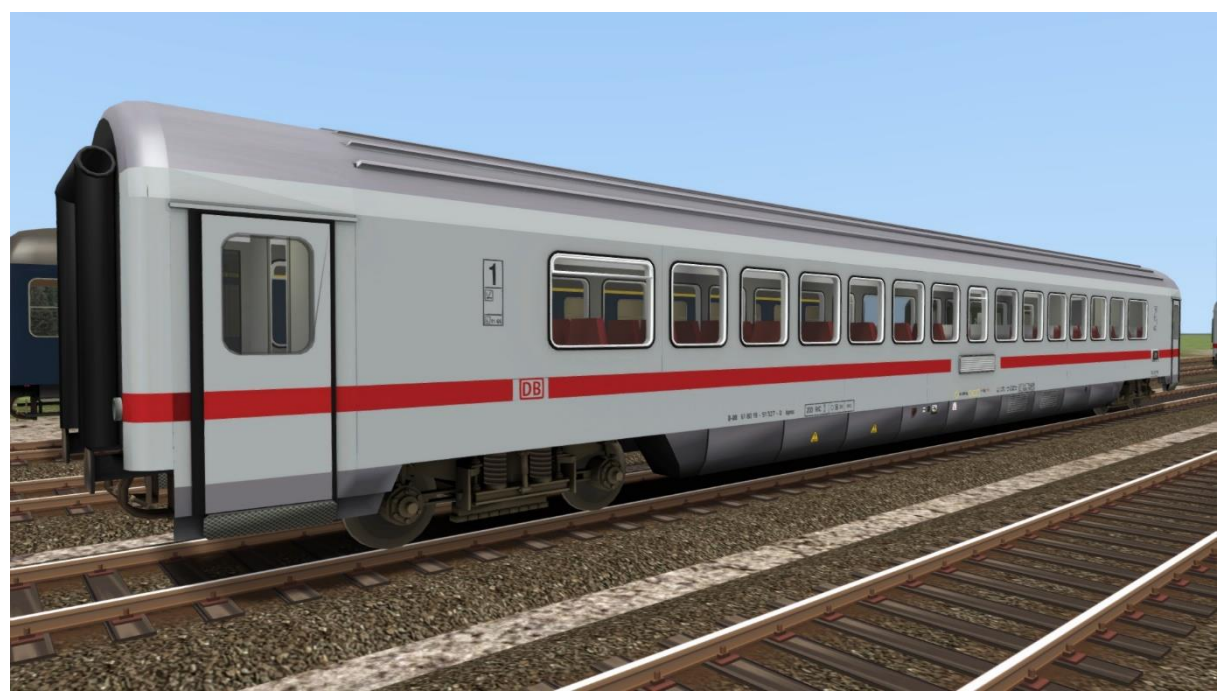

*WG DB 119 Apmz*

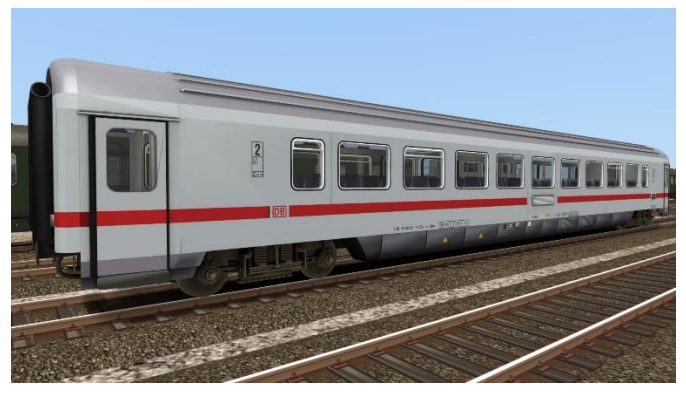

*WG DB 119 Bpmz*

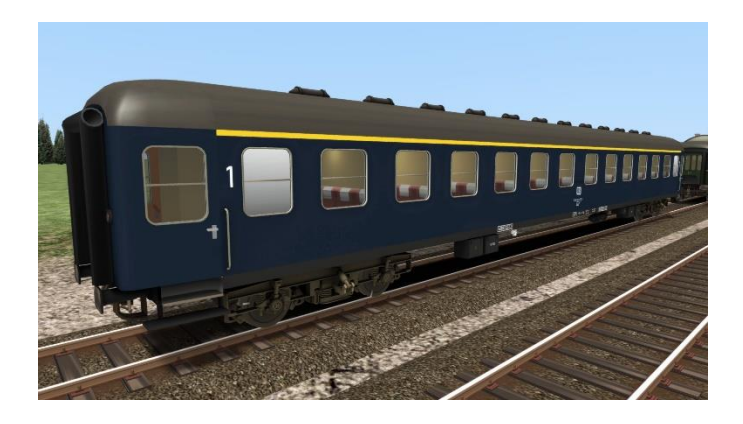

©Wilbur Graphics 2023 Version 1.0

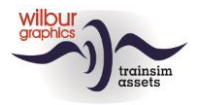

#### *WG DB Am232*

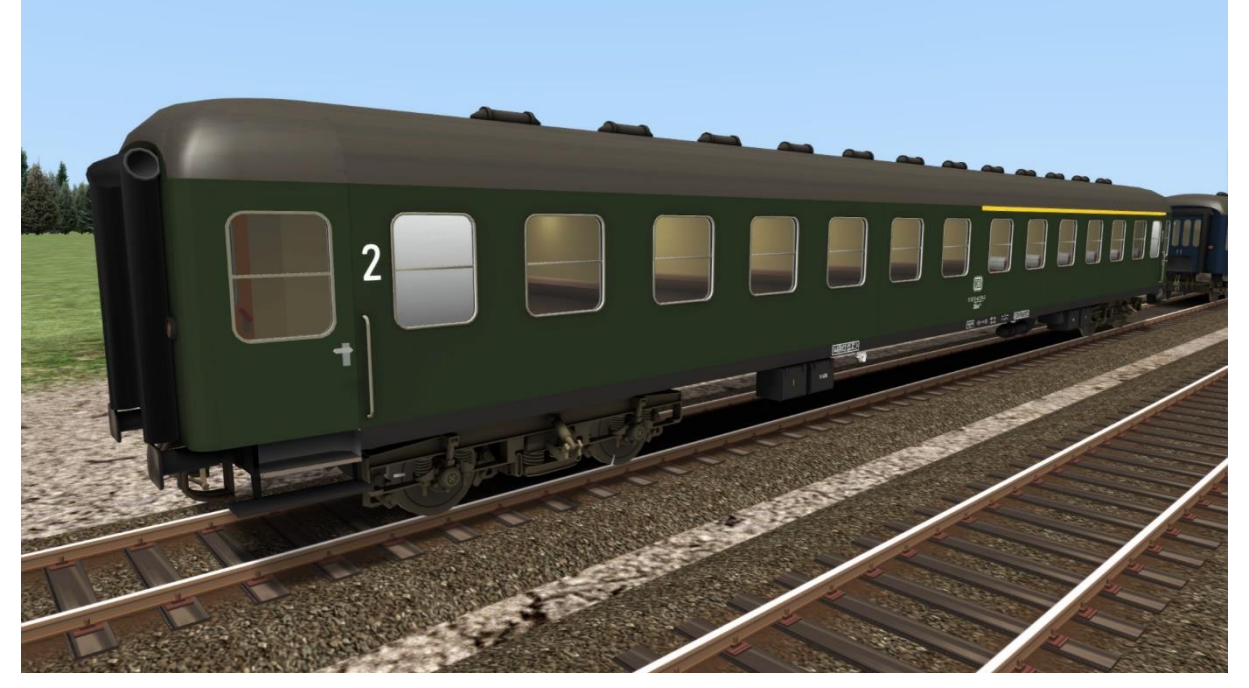

*WG DB ABm232*

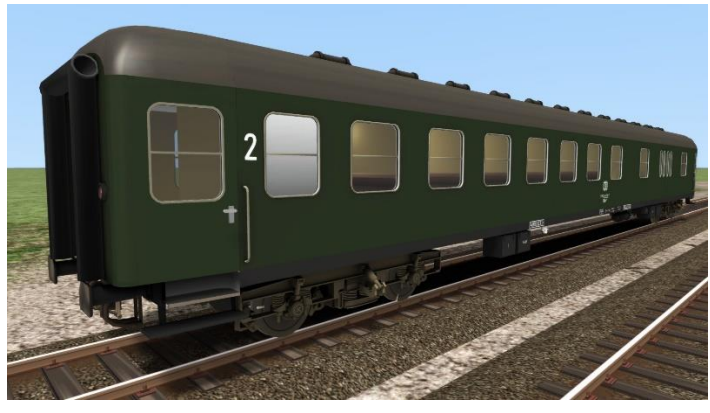

*WG DB BDm232*

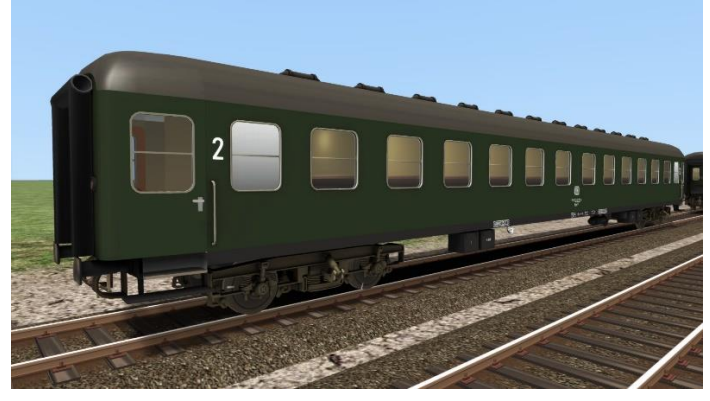

*WG DB Bm232*

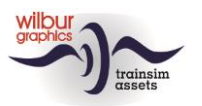

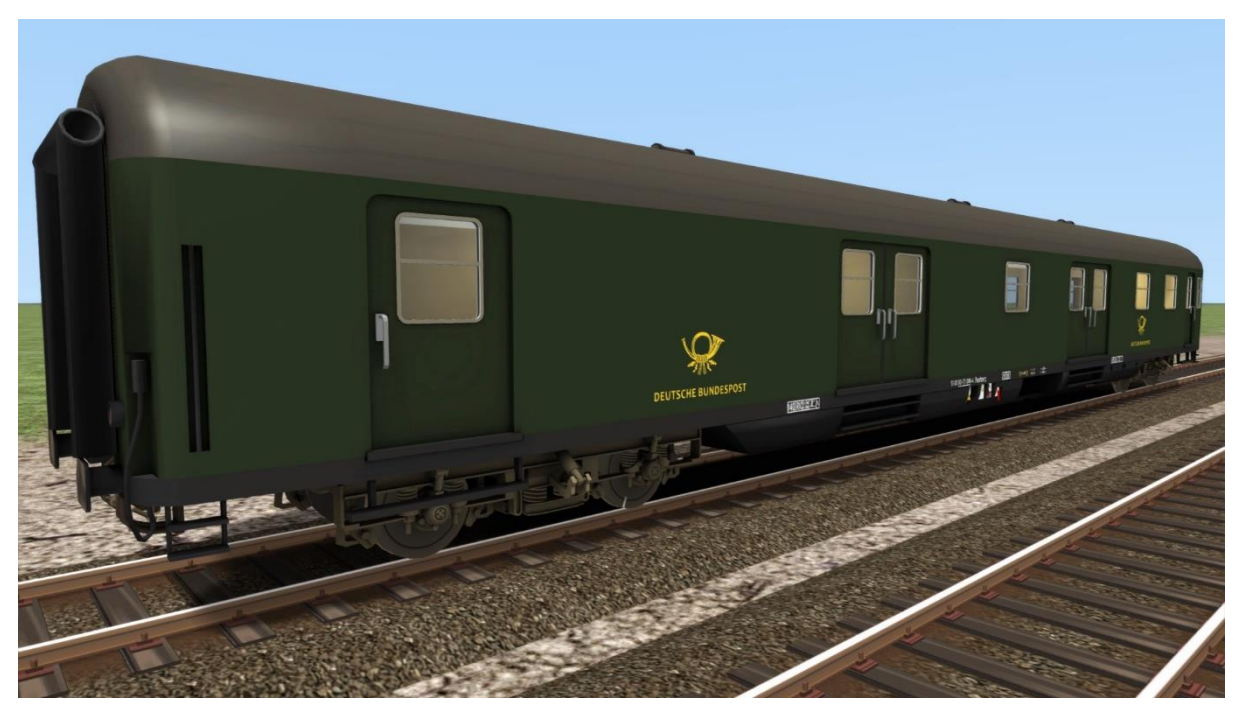

*WG DB Postmrz*

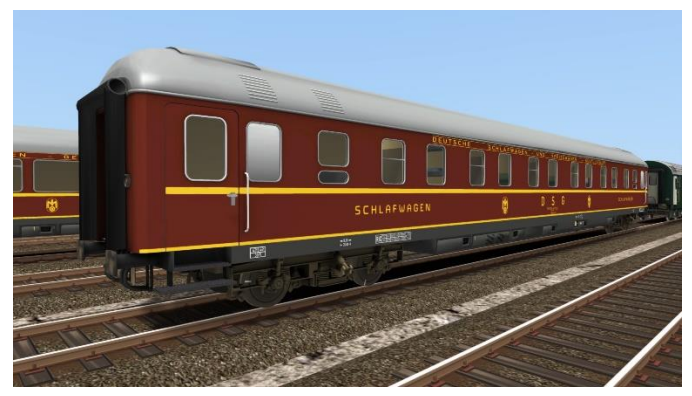

*WG DSG WLABüm36*

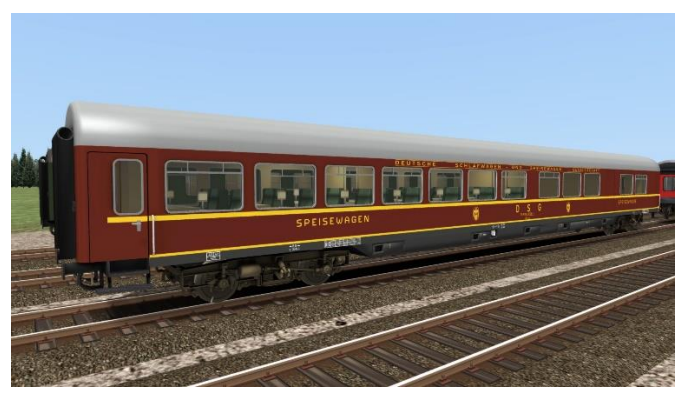

*WG DSG WRüm4*

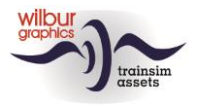

# <span id="page-11-0"></span>NS Reizigers

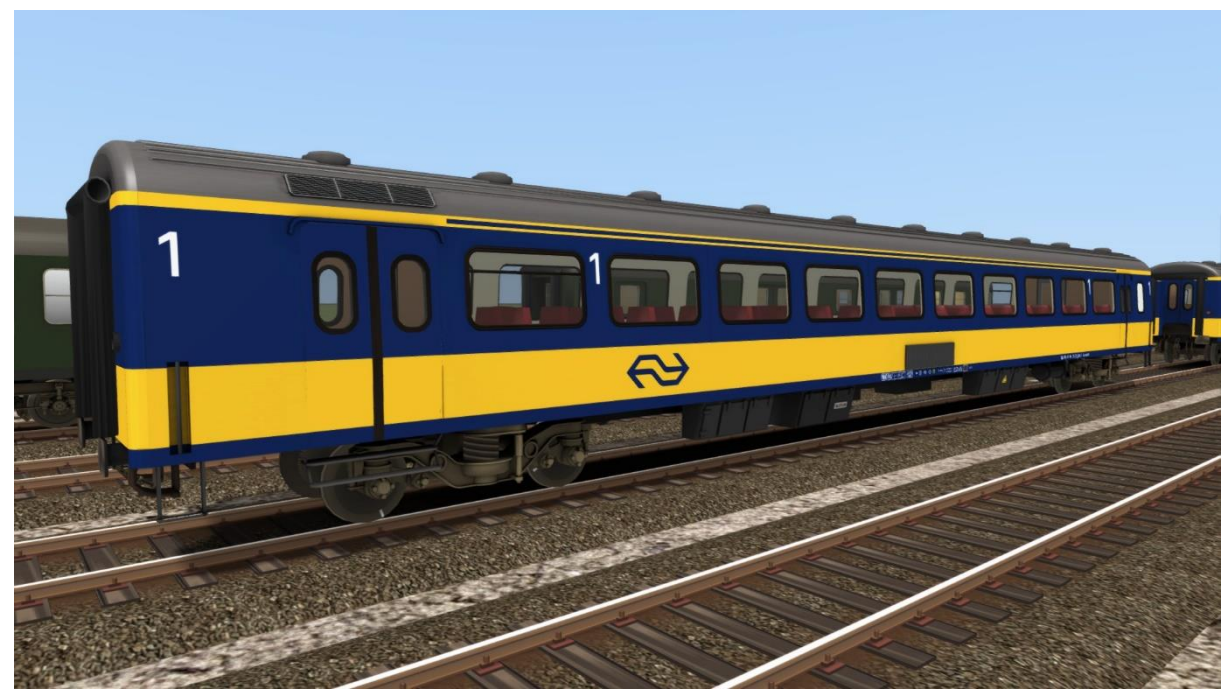

*WG NS ICR Apmz*

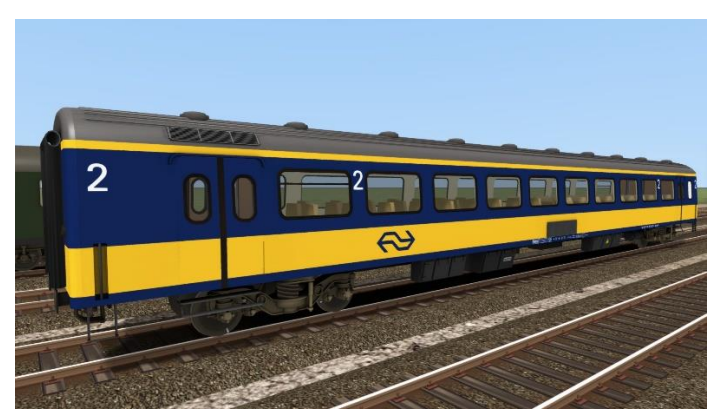

*WG NS ICR Bpmz*

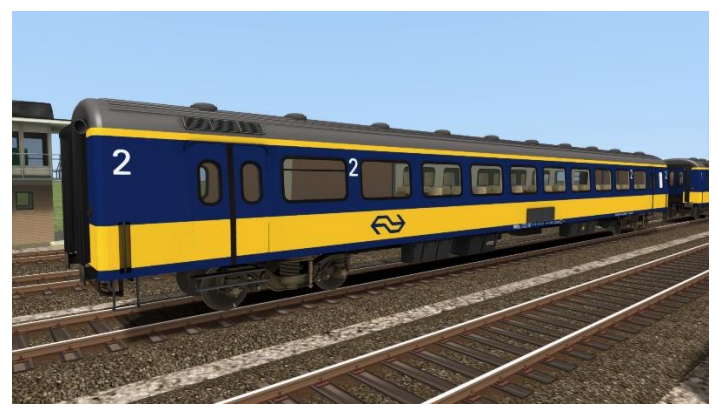

*WG NS ICR BDpmz*

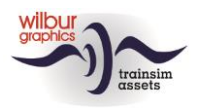

# <span id="page-12-0"></span>FS

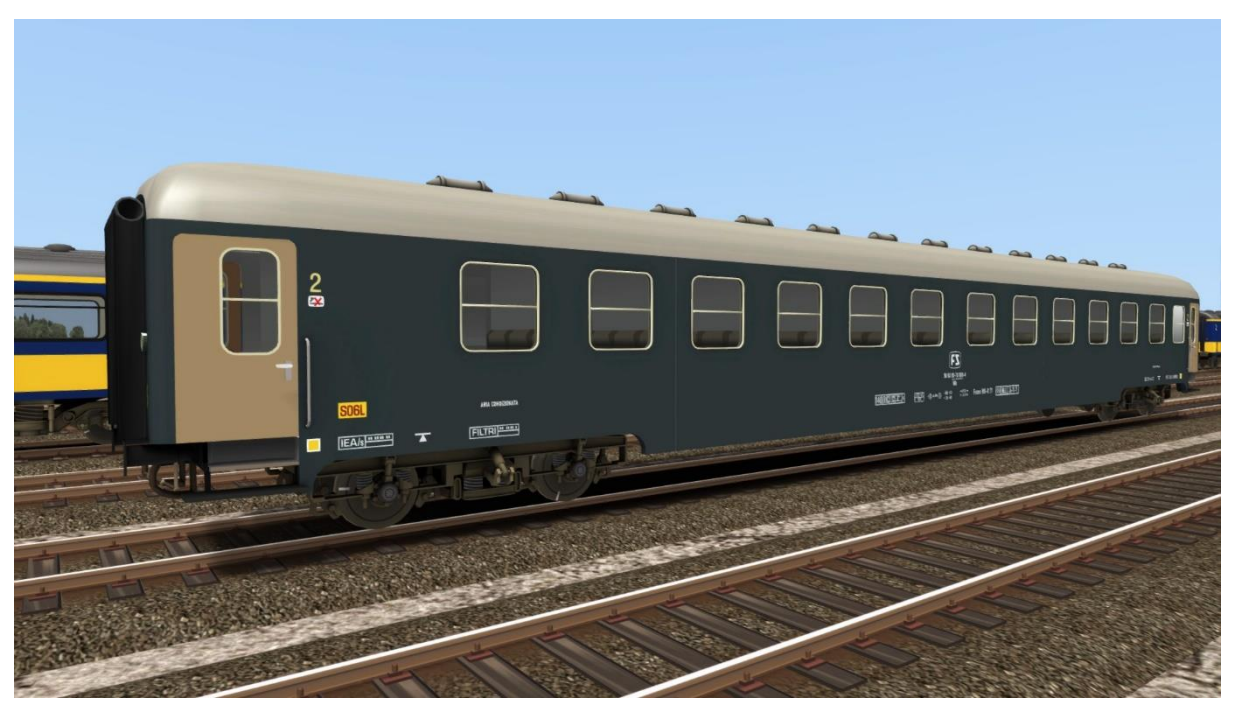

*WG FS BRz 78 000 (B)*

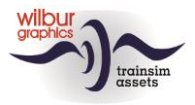

# <span id="page-13-0"></span>SBB/CFF/FFS

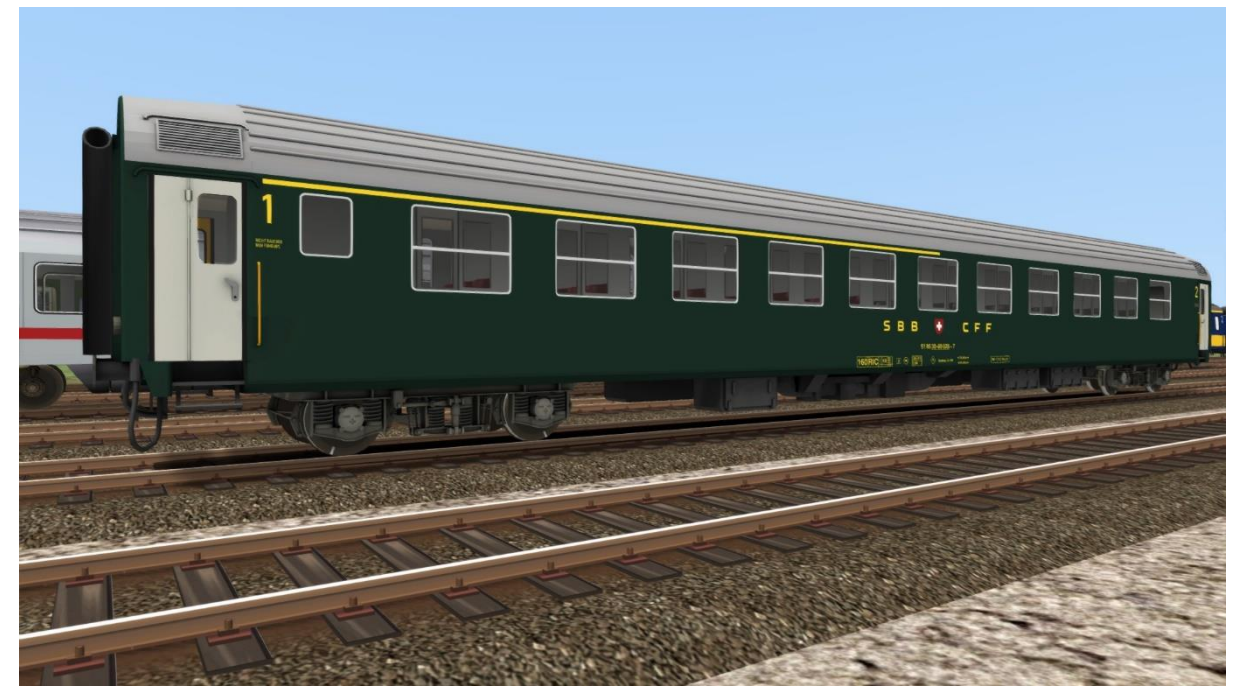

*WG SBB Bm51 80 028 (AB)*

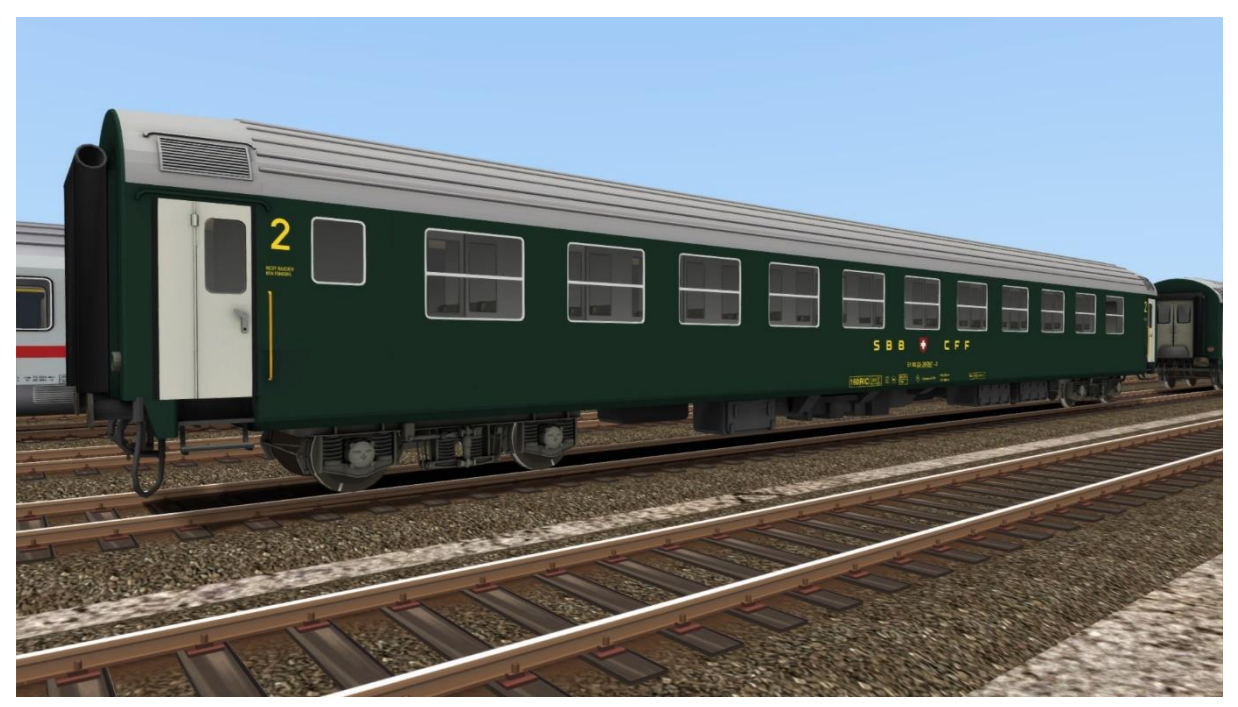

*WG SBB Bm51 30 057 (B)*

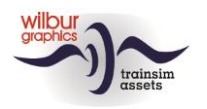

### <span id="page-14-0"></span>Impressum und Danksagungen

#### **Design und Produktion:**

© Wilbur Graphics, Henk van Willigenburg ( [www.wilburgraphics.c](http://www.wilburgraphics./)om )

#### **Tipps und Ratschläge**:

Reinhart190953 ChrisTrains.com TrainworX (Paul Mersel) Ton van Schaik

**Testarbeiten**: Ton van Schaik, René 't Hooft

**Facebook:** *Wilbur Graphics* https://www.facebook.com/wilburgraphicspage/

Version 1.0 build 20230915

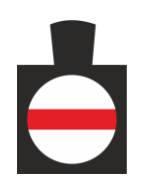